# **DIGITAL SKILLS FOR TEENS**

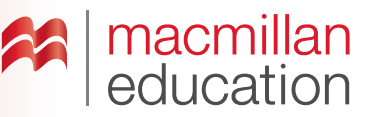

### **Digital voice recording tools—Intermediate**

#### **Let's discuss**

**A Read the text and answer the questions.**

Digital **voice recording tools** allow you to record your voice with just a click and to easily voice your ideas and opinions to others. Some of these tools are strictly for recording your voice or a sound and sharing it with others using social media, while some tools enable you to add images and videos too. This makes it easy for you and your friends to make talk about photos, paintings, drawings, videos, and much more!

- **1.** Have you ever used a digital voice recording tool or app? What did you use it for?
- **2.** Can you think of some instances where sharing a recording could be useful?

#### **Let's analyse**

**A Look at the images below and then answer the questions in groups.**

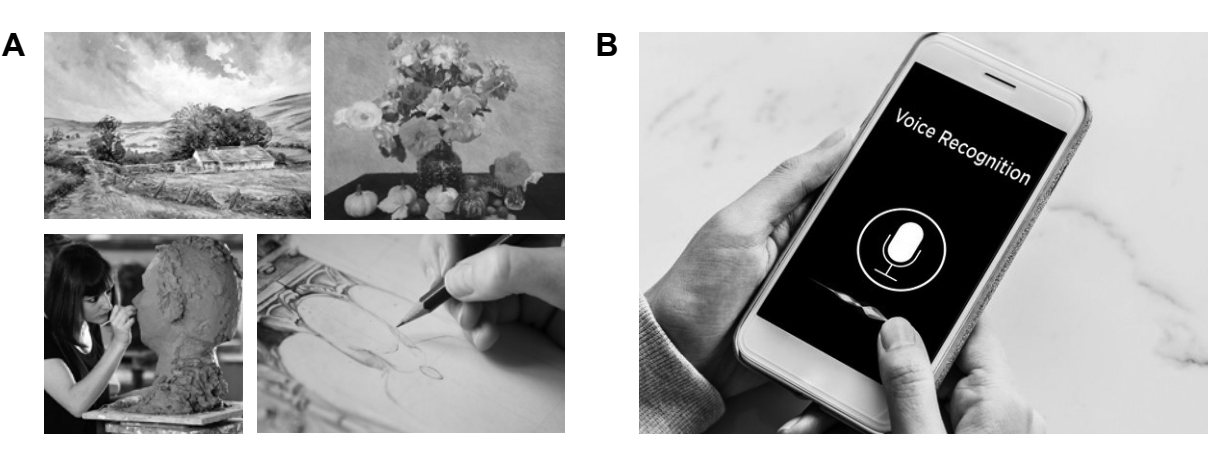

- **1.** Look at the images in A. What do they represent?
- **2.** Look at image B. What can you do with the tool represented in this image? What else could you use?
- **3.** Choose one of the four images from A and talk about it with a partner. What does the painting/ photo show? What do you like/dislike about it?
- **4.** Why is it useful to be able to upload and see the images that you will be talking about?
- **5.** When could it be an advantage to only hear the recording but not see any image?

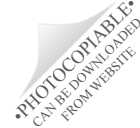

FROM WEBSITE

## **DIGITAL SKILLS FOR TEENS**

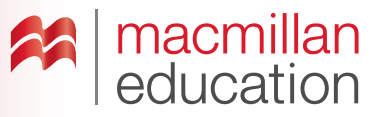

### **Let's do it!**

- **Step 1** Go online and search for a voice recording tool.
- **Step 2** Use a search engine to find information about a piece of artwork that you would like to give your opinion about.
- **Step 3** Organize your ideas on the task sheet.
- **Step 4** Think of a title for your project.
- share it with the class. Invite them to add their comments. **Step 5** Record your opinion using the online voice recording tool that you have chosen. Save your recording and

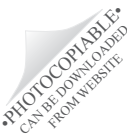